Міністерство освіти і науки України Національний аерокосмічний університет ім. М. Є. Жуковського «Харківський авіаційний інститут»

Кафедра інформаційних технологій проектування (№ 105)

#### ЗАТВЕРДЖУЮ

Голова НМК 2 (назва факультету) **Дмитро КРИЦЬКИЙ** (ім'я та прізвище) (підпис)

 $\frac{\langle 34 \rangle}{2}$  08 2023 p.

 $\frac{a}{\delta_{\tau}}$ 

## РОБОЧА ПРОГРАМА ОБОВ'ЯЗКОВОЇ НАВЧАЛЬНОЇ ДИСЦИПЛІНИ

Інженерні системи комп'ютерної графіки

(назва навчальної дисципліни)

Галузь знань: 13 «Механічна інженерія»» (шифр і найменування галузі знань)

Спеціальність: 134 «Авіаційна та ракетно-космічна техніка» (код та найменування спеціальності)

Освітні програми: «Інтелектуальні безпілотні транспортні засоби» (найменування освітньої програми)

Форма навчання: денна

Рівень вищої освіти: перший (бакалаврський)

Харків 2023 рік

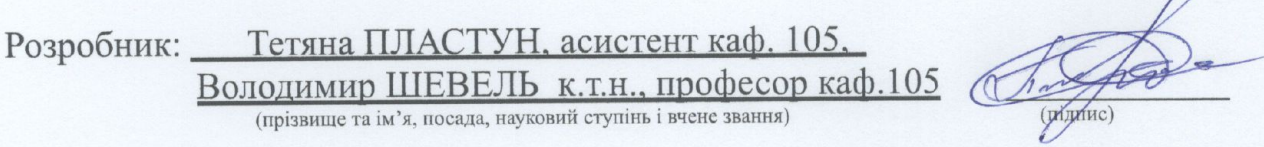

Робочу програму розглянуто на засіданні кафедри інформаційних технологій проектування

(назва кафедри)

Протокол № 1 від « 30 » \_ 08 \_ 2023 р.

В.о. завідувач кафедри

Have Андрій БИКОВ (ім'я та прізвище) (підпис)

 $\frac{a}{\delta_{\gamma}}$ 

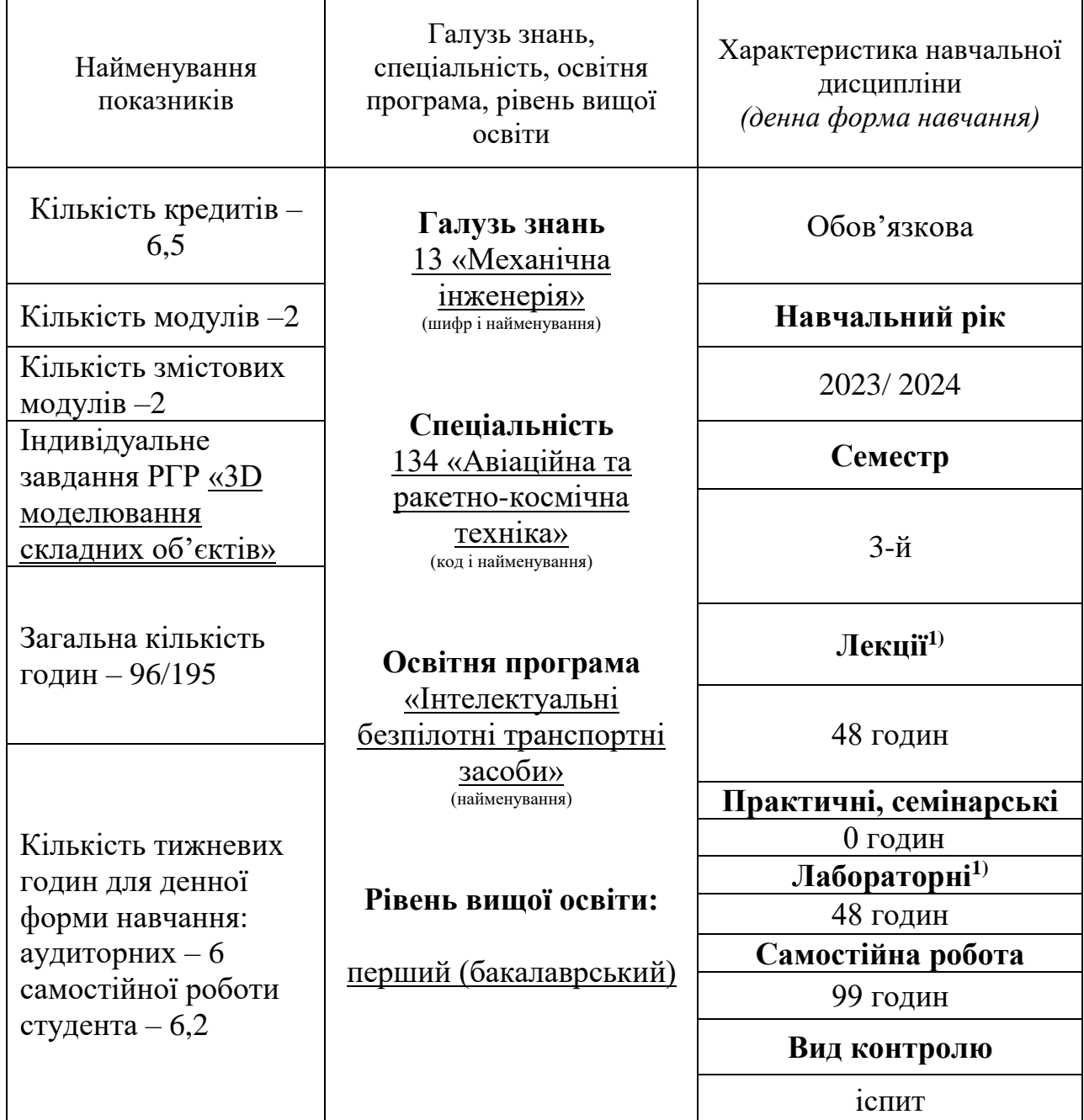

## **1. Опис навчальної дисципліни**

Співвідношення кількості годин аудиторних занять до самостійної роботи становить: 0,97

 $^{1)}$  Аудиторне навантаження може бути зменшеним або збільшеним на одну годину в залежності від розкладу занять.

#### **2. Мета та завдання навчальної дисципліни**

**Метою дисципліни** є вивчення принципів роботи з графікою, основних моделей представлення графічної інформації, принципів функціонування графічних пакетів, вміння вибрати відповідний інструментарій для вирішення конкретних завдань при проектуванні об'єктів аерокосмічної техніки.

#### **Завданнями дисципліни є:**

- − ознайомлення з основними поняттями комп'ютерної графіки, її призначенням, функціональними можливостями в різних областях її застосування;
- − формування умінь і навичок використання математичного та алгоритмічного забезпечення комп'ютерної графіки для вирішення завдань геометричного характеру;
- − вивчення принципів побудови графічних систем;
- − вивчення правил і сучасних способів створення креслень;
- − вироблення практичних навичок роботи з програмним забезпеченням растрової, двовимірної і тривимірної векторної графіки.

Згідно з вимогами освітньо-професійної програми студенти повинні досягти таких **компетентностей:**

- − ЗК10. Здатність застосовувати знання у практичних ситуаціях.
- − ЗК11. Знання та розуміння предметної області та розуміння професійної діяльності.
- − ЗК14. Здатність оцінювати та забезпечувати якість виконуваних робіт.

В результаті засвоєння дисципліни студент:

#### **повинен знати:**

- − способи зберігання графічної інформації;
- − правила оформлення машинобудівного креслення;
- − правила формування на кресленні видів, розрізів, перетинів;
- − правила нанесення на машинобудівних кресленнях розмірів, допусків і посадок, шорсткості поверхні, різьблення;
- − особливості створення складальних креслень і креслень загального вигляду;
- − особливості створення креслень за допомогою систем комп'ютерного проектування;

### **повинен вміти:**

- − сформувати конструкторський креслення;
- − сформувати складальне креслення;
- − виконати попередні пункти за допомогою систем комп'ютерного проектування;

#### **мати уявлення:**

− про основні алгоритми, що використовуються в сучасних графічних системах;

- − про можливості представників сучасних систем комп'ютерного проектування;
- − технологію адаптації систем комп'ютерного проектування до конкретних умов експлуатації;
- − методи і прийоми вирішення за допомогою систем комп'ютерного проектування типових задач проектування інженерних об'єктів.

#### **Очікувані результати навчання:**  ПР3, ПР5, ПР9, ПР10, ПР11.

**Пререквізити** – Фізика ОК6; Технологія розробки програмних систем ОК7.

**Кореквізити –** Матеріалознавство ОК19; Технічна механіка ОК17.

#### **3. Програма навчальної дисципліни**

#### **Модуль 1**

#### **Змістовний модуль 1. Геометричне моделювання як базові знання для ефективності роботи**

#### **Тема 1 Структура інтерфейсу.**

Стандартні елементи інтерфейсу. Поняття дерева конструювання. Подання дерева конструювання в системі SolidWorks. Використання дерева конструювання для управління системою. Управління графічним курсором.

#### **Тема 2. Технологія створення деталі.**

Базові елементи деталі. Методи визначення базових елементів деталі на підставі плоского ескізу.

#### **Тема 3. Технологія створення ескізу елемента деталі.**

Елементи деталі. Використання графічних примітивів для побудови ескізу елементів деталі. Засоби редагування ескізу.

#### **Тема 4. Параметризація ескізу.**

Стан ескізу. Управління розмірами-параметрами. Поняття геометричній взаємозв'язок. Установка геометричних взаємозв'язків. Управління геометричними взаємозв'язками. Автоматична установка геометричних взаємозв'язків. Створення і використання рівнянь.

#### **Тема 5. Визначення елементів деталі.**

Визначення елемента деталі методом витягування ескізу. Визначення елемента деталі методом повороту ескізу навколо осі. Засоби візуалізації моделі.

#### **Тема 6. Довідкова геометрія.**

Поняття довідкової геометрії. Класифікація довідкової геометрії. Перетворення базової геометрії в довідкову про навпаки. Довідкові осі. Довідкова система координат. Довідкові криві. Довідкові поверхні. Базові методи визначення поверхонь. Спеціальні методи визначення поверхонь. Маніпуляції з поверхнями.

**Тема 7. Спеціальні елементи моделі.**

Поняття спеціального елемента. Створення спеціальних елементів «Фаска», «Скруглення», «Оболонка», «Масштаб», «Купол», «Отвір».

#### **Тема 8. Спеціальні елементи моделі.**

Створення спеціальних елементів «Уклін», «Ребро», «Лінійний масив», «Круговий масив», «Віддзеркалення», «Масив, керований користувачем», «Масив, керований таблицею», «Масив, керований кривої».

#### **Тема 9. Маніпуляції над деталлю.**

Редагування елементів деталі. Копіювання елементів деталі. Зміна послідовності елементів деталі. Вимірювання на деталі.

#### **Тема 10. Спеціальні прийоми створення деталі.**

Поняття конфігурації деталі. Технологи створення конфігурацій. Управління конфігураціями. Поняття таблиці параметрів деталі. Управління геометрією деталі за допомогою таблиці параметрів.

#### **Тема 11. Спеціальні прийоми візуалізації деталі.**

Управління кольором і освітленістю деталі. Візуалізація віртуальних розрізів деталі.

#### **Модуль 2**

### **Змістовний модуль 2. Автоматизація створення геометричної моделі засобами SolidWorks (ч.2)**

#### **Тема 12. Моделювання деталей з листового матеріалу.**

Особливості моделі деталі, виготовленої з листа. Поняття спеціального елемента «Згин». Класифікація та управління різними типами згинів. Редагування згинів. Отримання розгорток.

#### **Тема 13. Типові операції з деталями з листового матеріалу.**

Додавання стінки. Додавання ребра-кромки. Додавання стандартних елементів.

#### **Тема 14. Технологія створення збірок.**

Основні операції, що виконуються при створенні збірки. Методи створення збірок. Особливості різних типів збірок. Додавання деталей в збірку. Сполучення деталей в збірці. Способи сполучення деталей в збірці.

#### **Тема 15. Маніпуляції над збірками.**

Створення нової деталі в контексті збірки. Методи редагування деталей зборки. Об'єднання деталей в збірці. Методи спрощення збірок. Рознесення збірок. Виявлення інтерференцій в збірках. Використання конвертів і фільтрів для вибору підзбірок.

#### **Тема 16. Технологія створення креслення.**

Основні операції, що виконуються при створенні креслення. Налаштування креслення. Використання прототипів для створення креслення. Створення різних видів креслення. Створення розрізів, перетинів, спеціальних видів. Висновок розмірних блоків. Імпортовані і довідкові розміри. Редагування розмірних блоків на кресленні.

#### **Тема 17. Створення моделей на основі типових елементів.**

Поняття прототипу. Використання в якості прототипу конфігурацій деталі. Бібліотечні елементи моделі. Організація бібліотек елементів. Технологія використання бібліотечних елементів при побудові моделі. Параметризація типових елементів. Методи значень параметрів.

### **Тема 18. Реалізація інженерного розрахунку в ядрі SolidWorks.**

Розрахунок масових і інерційних характеристик інженерного об'єкт. Перевірка несучої здатності інженерного об'єкта. Можливості компоненти Toolbox з моделювання та інженерного аналізу типових деталей.

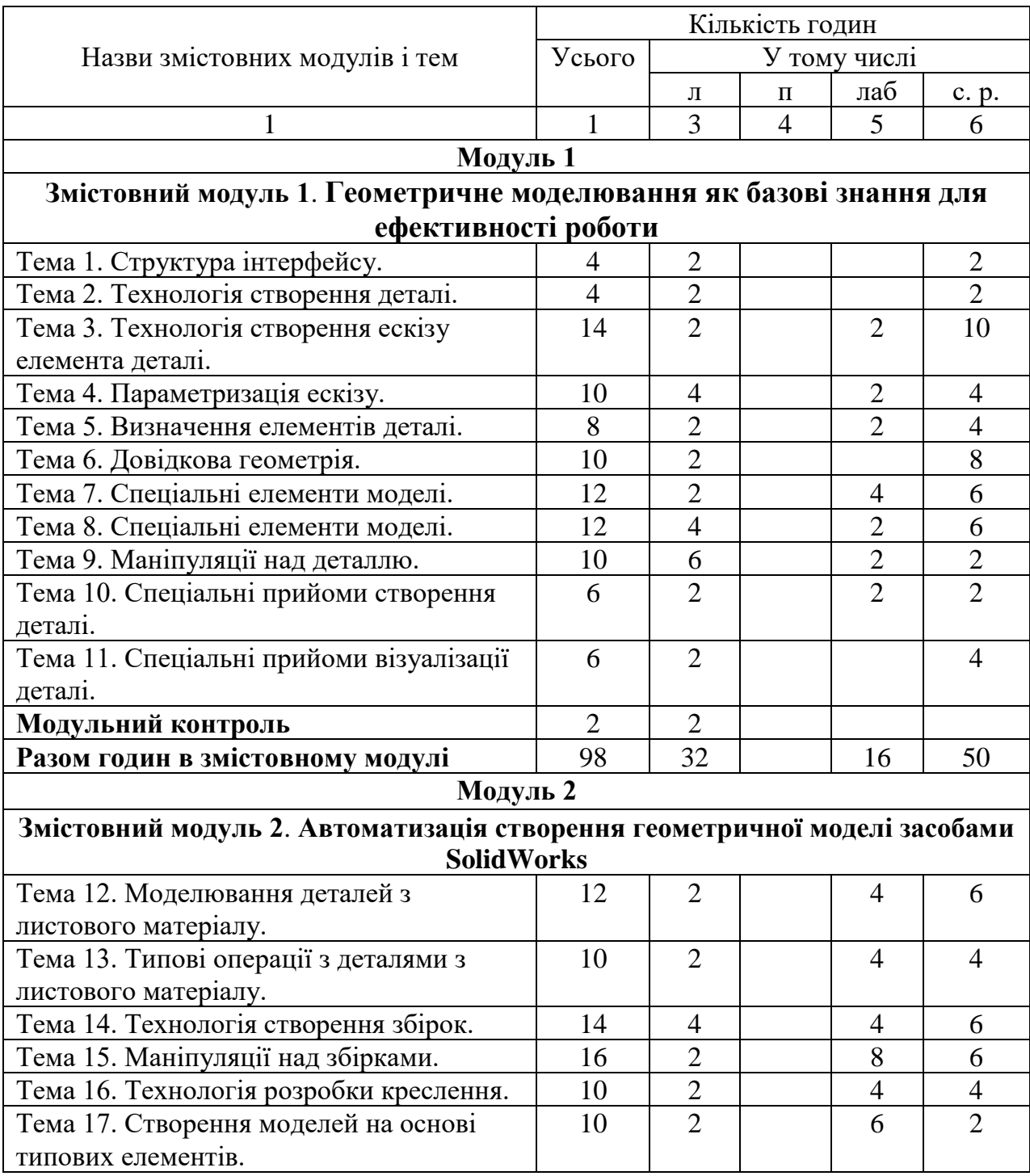

#### **4. Структура навчальної дисципліни**

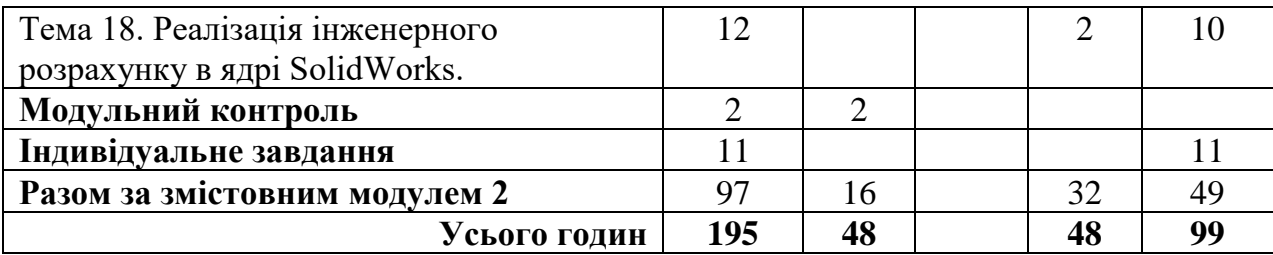

# **5. Теми семінарських занять**

Семінарські заняття навчальним планом не передбачені.

## **6. Теми практичних занять**

Практичні заняття навчальним планом не передбачені.

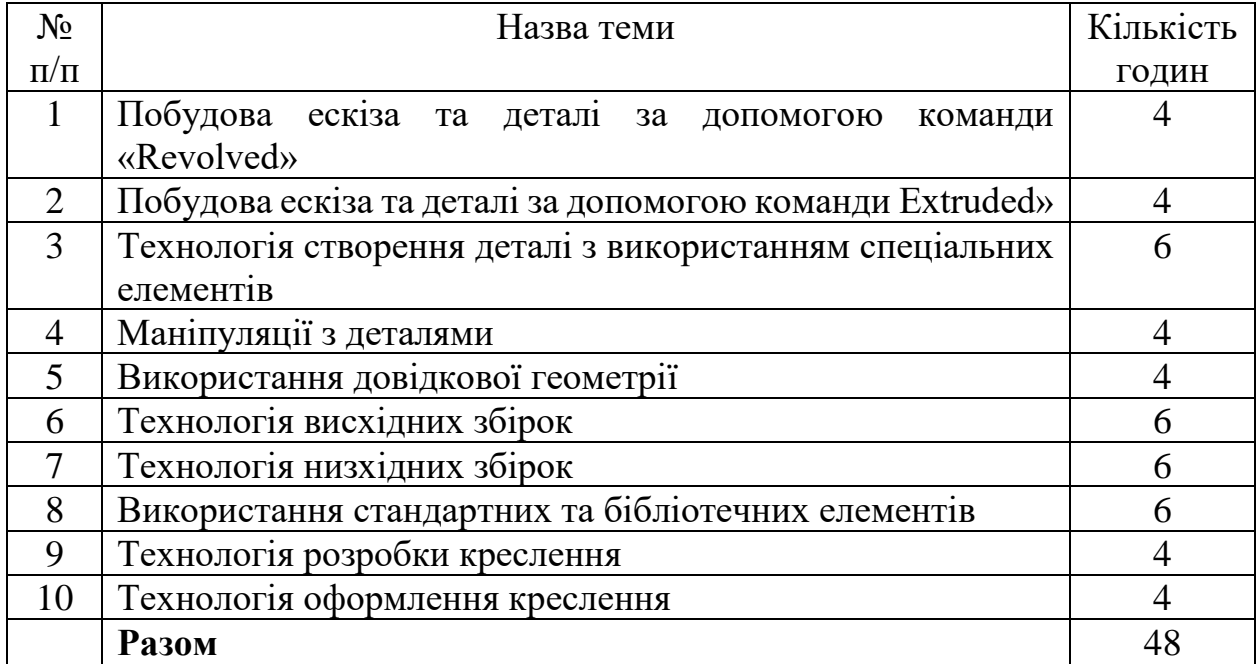

## **7. Теми лабораторних занять**

## **8. Самостійна робота**

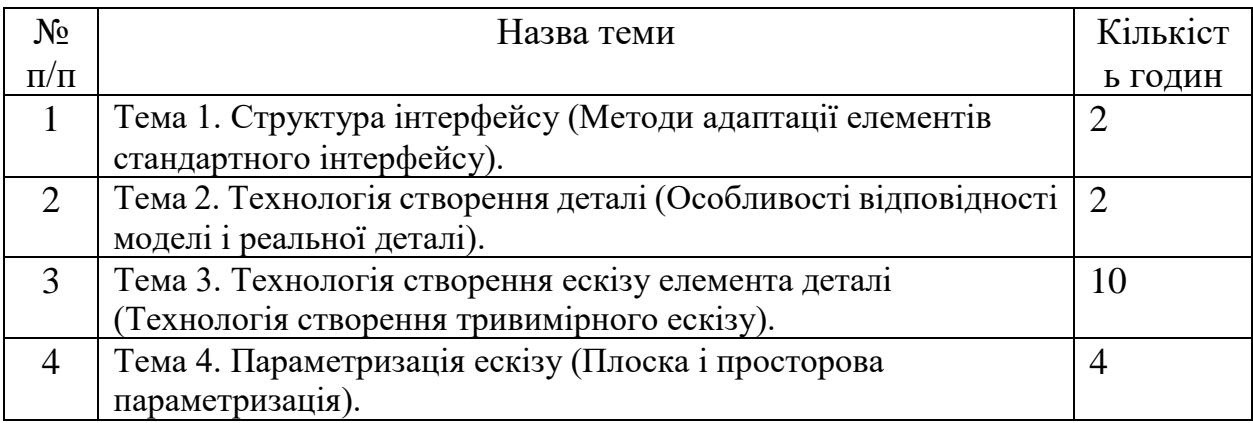

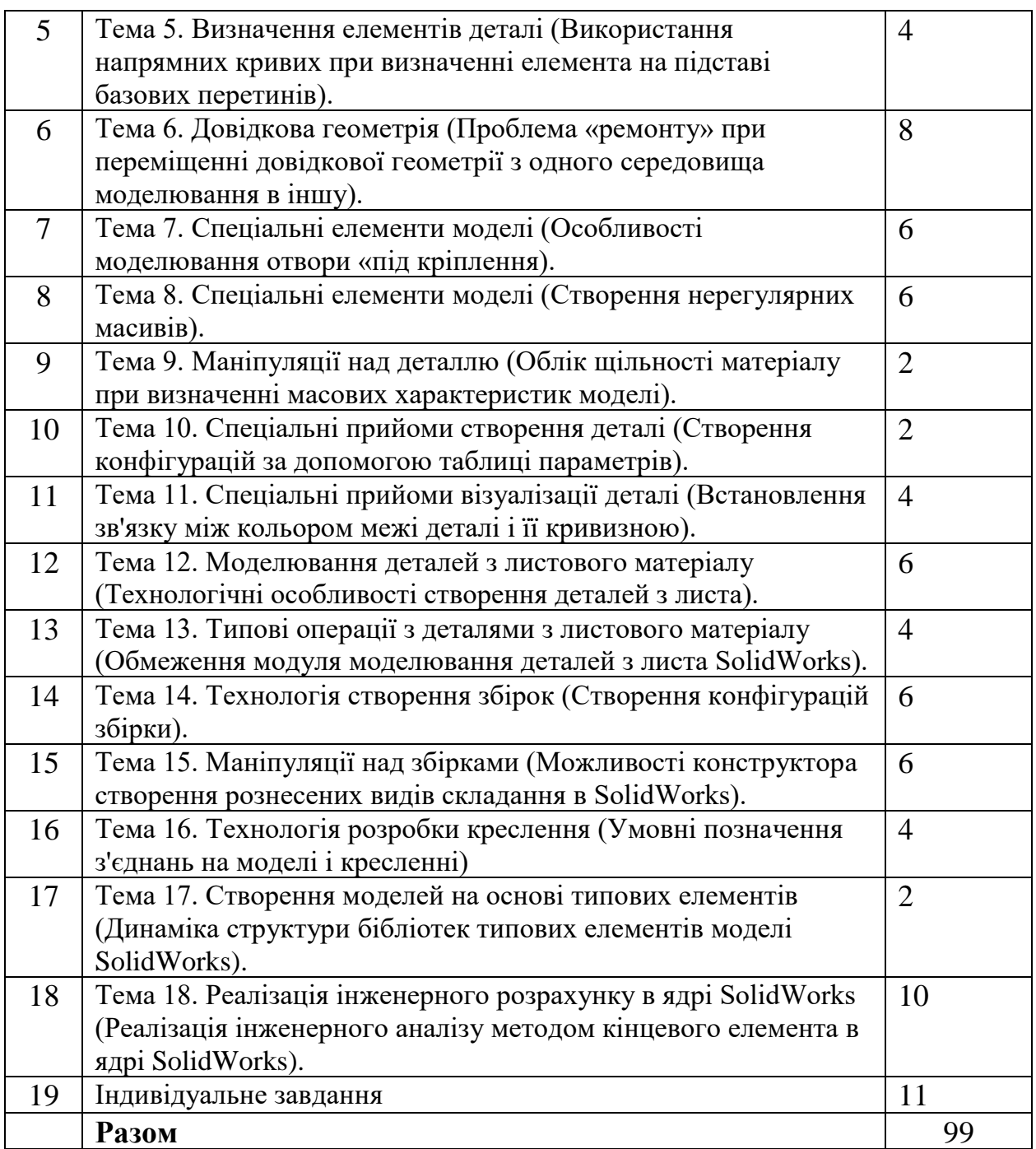

## **9. Індивідуальне завдання.**

Виконання розрахунково-графічної роботи «Моделювання тривимірних збірок складних об'єктів» Форма звітності – подача пояснювальної записки та демонстрація роботи виконаної моделі у системі «SolidWorks».

Лекції проводяться з використанням елементів мультимедійної підтримки курсу.

Лабораторні роботи виконуються з використанням ліцензійних зразків програмного забезпечення.

Самостійна робота включає підготовку до лабораторних робіт, модульного контролю та іспиту з використанням навчально-методичної літератури та документації до програмного забезпечення.

#### **11. Методи контролю**

Поточний контроль здійснюється відповідно до повноти, якості і своєчасності виконання лабораторних робіт і завдань, передбачених самостійною роботою.

Проміжний (модульний) контроль проводиться у вигляді письмової контрольної роботи, яка включає в себе тестові, відкриті питання та практичну частину, проводиться на 16-ій тиждень.

Підсумковий контроль - у вигляді письмового іспиту.

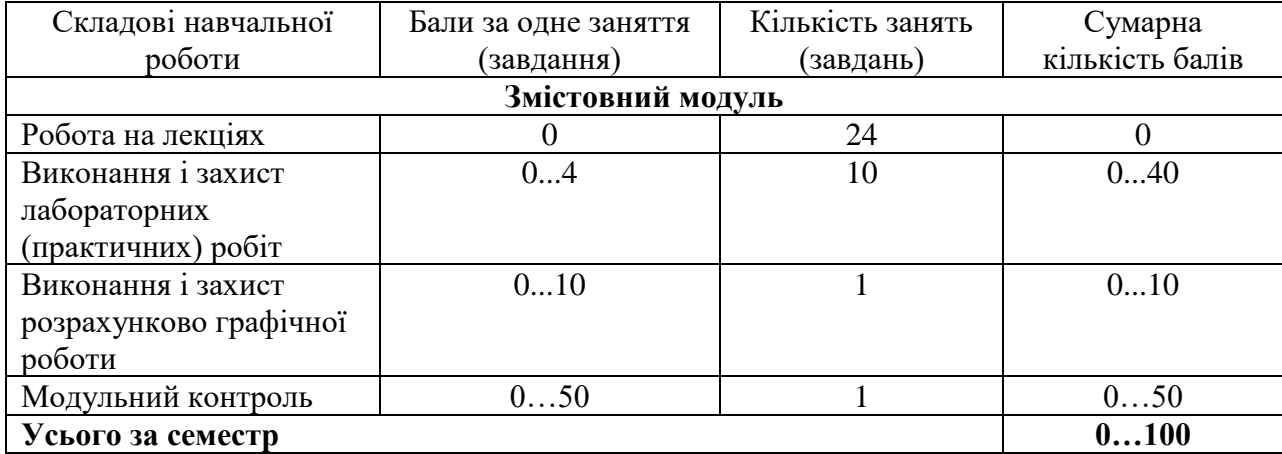

#### **12. Критерії оцінювання та розподіл балів, які отримують студенти**

Семестровий контроль (іспит) проводиться у разі відмови студента від балів поточного тестування й за наявності допуску до іспиту. Під час складання семестрового іспиту студент має можливість отримати максимум 100 балів.

Білет для заліку складається з двох теоретичних питань та двох практичних завдання. Максимальна кількість балів за кожне питання - 25 балів (сума – 100 балів).

### **Критерії оцінювання роботи студента протягом семестру**

**Задовільно (60-74).** Знати основні положення теоретичного матеріалу. Вміти сформувати конструкторське та складальне креслення та специфікацію складального креслення.

**Добре (75-89).** Знати основний теоретичний матеріал в повному обсязі. Володіти технологією пошуку довідкової літератури. Вміти сформувати конструкторське та складальне креслення та специфікацію складального креслення за допомогою систем комп'ютерного проектування.

**Відмінно (90-100).** Знати основний і додатковий теоретичний матеріал в повному обсязі. Орієнтуватися в довідковій літературі. Вміти сформувати креслення за допомогою систем комп'ютерного проектування. Вміти використовувати методи і алгоритми геометричного моделювання

#### **Шкала оцінювання: бальна і традиційна**

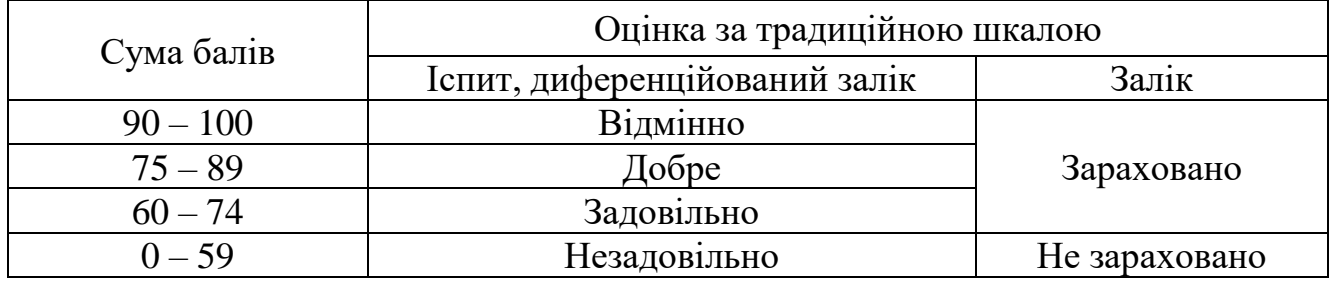

#### **13. Методичне забезпечення**

Увесь науково методичний комплект з дисципліни розміщено на офіційному освітньому порталі Національного аерокосмічного університету ім. М. Є. Жуковського «Харківський авіаційний інститут».

Завдання та сценарії виконання лабораторних робіт у електронній формі та допоміжні приклади надаються студентам на сервері кафедри.

#### **14. Рекомендована література**

#### **Базова**

1. Matsson, J. (2023). An Introduction to SOLIDWORKS Flow Simulation 2023. SDC publications.

2. Ворощук, В. Я., & Вітенько, Т. М. (2021). Solidworks у завданнях 3D моделювання та інжинірингу технічних систем.

3. Стельмах, Н. В. (2023). Технології складання в автоматизованому виробництві. Комп'ютерний практикум.

4. Павленко, І. В., & Павленко, В. В. (2015). Нарисна геометрія.

#### **Допоміжна**

1. ДСТУ 2.001:2006 ЄСКД. Загальні положення.

2. ДСТУ 2.104:2006 ЄСКД. Основні написи.

3. [ДСТУ 2.307:2013](http://www.eskd.ru/eskd-gost/eskd_gost_2.307-68.pdf) [ЄСКД. Нанесення розмірів і граничних відхилів](http://www.eskd.ru/eskd-gost/eskd_gost_2.307-68.pdf)  [\(ГОСТ 2.307-2011, IDT\)](http://www.eskd.ru/eskd-gost/eskd_gost_2.307-68.pdf)

4. ДСТУ [2.307:2013 ЄСКД. Нанесення розмірів і граничних відхилів.](http://www.eskd.ru/eskd-gost/eskd_gost_2.309-73.pdf)

# **15. Інформаційні ресурси**

- 1. <https://www.solidworks.com/> (Офіційний сайт SolidWorks).
- 2. <https://forum.solidworks.com/> (Офіційний форум користувачиів).